# $C$ , U.P. D 21 B 97 00000 000 2

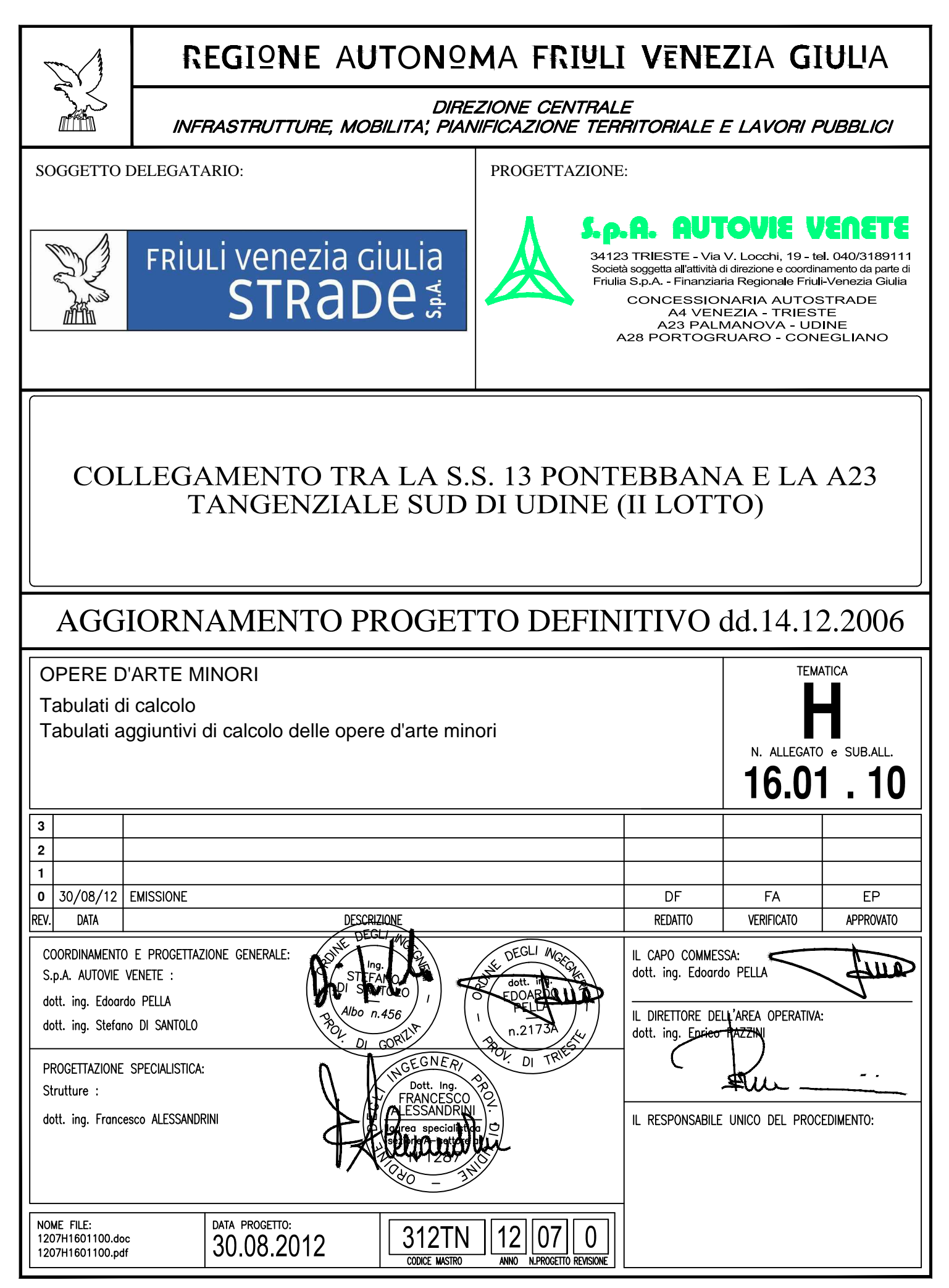

## **INDICE**

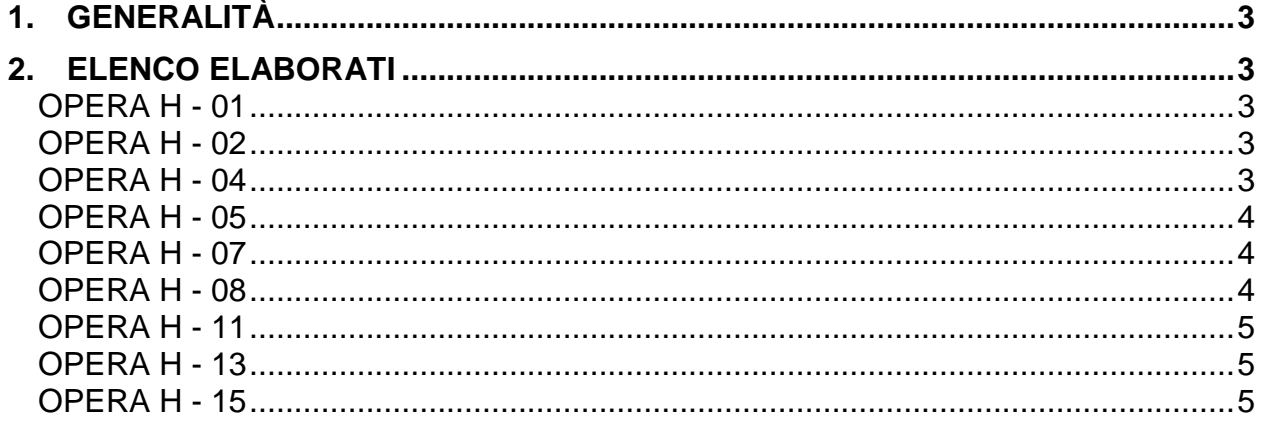

## **1. GENERALITÀ**

Il presente elaborato costituisce un riepilogo descrittivo di quanto allegato in formato digitale, relativamente alle analisi eseguite per il calcolo delle opere d'arte minori.

## **2. ELENCO ELABORATI**

## **OPERA H - 01**

#### \Opera H01 \SCAT sezione CENTRALE 1.rtf

file con i dati di input ed output relativi all'analisi dello scatolare in corrispondenza della "sezione centrale". L'analisi è stata condotta col programma SCAT v. 10 della Aztec Informatica.

#### \Opera H01 \SCAT sezione LAT 1.rtf

file con i dati di input ed output relativi all'analisi dello scatolare in corrispondenza della "sezione terminale". L'analisi è stata condotta col programma SCAT v. 10 della Aztec Informatica.

#### \Opera H01 \SCAT sezione USCITA.rtf

file con i dati di input ed output relativi all'analisi dello scatolare in corrispondenza della "sezione di imbocco dello scatolare". L'analisi è stata condotta col programma SCAT v. 10 della Aztec Informatica.

## **OPERA H - 02**

## \Opera H02 \SCAT sezione CENTRALE.rtf

file con i dati di input ed output relativi all'analisi dello scatolare in corrispondenza della "sezione trasversale". L'analisi è stata condotta col programma SCAT v. 10 della Aztec Informatica.

#### \Opera H02 \SCAT sezione uscita tratto 1.rtf

file con i dati di input ed output relativi all'analisi dello scatolare in corrispondenza della "sezione A-A". L'analisi è stata condotta col programma SCAT v. 10 della Aztec Informatica.

#### \Opera H02 \SCAT sezione uscita tratto 2.rtf

file con i dati di input ed output relativi all'analisi dello scatolare in corrispondenza della sezione "muri tipo 1". L'analisi è stata condotta col programma SCAT v. 10 della Aztec Informatica.

#### \Opera H02 \ Muro tratto 3.rtf

file con i dati di input ed output relativi all'analisi del muro di sostegno "muri tipo 2" posto a lato del rilevato autostradale. L'analisi è stata condotta col programma MAX v. 10 della Aztec Informatica.

#### \Opera H02 \ Muro tratto 4.rtf

file con i dati di input ed output relativi all'analisi del muro di sostegno "muri tipo 3" posto a lato del rilevato autostradale. L'analisi è stata condotta col programma MAX v. 10 della Aztec Informatica.

## **OPERA H - 04**

#### \Opera H04 \SCAT sezione CENTRALE.rtf

file con i dati di input ed output relativi all'analisi dello scatolare in corrispondenza della "sezione trasversale". L'analisi è stata condotta col programma SCAT v. 10 della Aztec Informatica.

#### \Opera H04 \SCAT sezione uscita tratto 1.rtf

file con i dati di input ed output relativi all'analisi dello scatolare in corrispondenza della "sezione A-A". L'analisi è stata condotta col programma SCAT v. 10 della Aztec Informatica.

#### \Opera H04 \SCAT sezione uscita tratto 2.rtf

file con i dati di input ed output relativi all'analisi dello scatolare in corrispondenza della sezione "muri tipo 1". L'analisi è stata condotta col programma SCAT v. 10 della Aztec Informatica.

#### \Opera H04 \ Muro tratto 1.rtf

file con i dati di input ed output relativi all'analisi del muro di sostegno "muri tipo 2" posto a lato del rilevato autostradale. L'analisi è stata condotta col programma MAX v. 10 della Aztec Informatica.

#### \Opera H04 \ Muro tratto 4.rtf

file con i dati di input ed output relativi all'analisi del muro di sostegno "muri tipo 3" posto a lato del rilevato autostradale. L'analisi è stata condotta col programma MAX v. 10 della Aztec Informatica.

## **OPERA H - 05**

#### \Opera H05 \SCAT sezione CENTRALE.rtf

file con i dati di input ed output relativi all'analisi dello scatolare in corrispondenza della "sezione centrale". L'analisi è stata condotta col programma SCAT v. 10 della Aztec Informatica.

#### \Opera H05 \SCAT sezione uscita tratto 1.rtf

file con i dati di input ed output relativi all'analisi dello scatolare in corrispondenza della "sezione uscita – primo tratto". L'analisi è stata condotta col programma SCAT v. 10 della Aztec Informatica.

#### \Opera H05 \SCAT sezione uscita tratto 2.rtf

file con i dati di input ed output relativi all'analisi dello scatolare in corrispondenza della sezione "sezione uscita –secondo tratto". L'analisi è stata condotta col programma SCAT v. 10 della Aztec Informatica.

#### \Opera H05 \ Muro tratto 3.rtf

file con i dati di input ed output relativi all'analisi del muro di sostegno "muro laterale della trincea - tipo 1" posto a lato del rilevato. L'analisi è stata condotta col programma MAX v. 10 della Aztec Informatica.

#### \Opera H05 \ Muro tratto 4.rtf

file con i dati di input ed output relativi all'analisi del muro di sostegno "muro laterale della trincea - tipo 2" posto a lato del rilevato. L'analisi è stata condotta col programma MAX v. 10 della Aztec Informatica.

## **OPERA H - 07**

### \Opera H07 \SCAT sezione CENTRALE.rtf

file con i dati di input ed output relativi all'analisi dello scatolare in corrispondenza della "sezione trasversale". L'analisi è stata condotta col programma SCAT v. 10 della Aztec Informatica.

#### \Opera H07 \SCAT sezione LATERALE.rtf

file con i dati di input ed output relativi all'analisi dello scatolare in corrispondenza della "sezione A-A". L'analisi è stata condotta col programma SCAT v. 10 della Aztec Informatica.

#### \Opera H07 \SCAT sezione USCITA 2.rtf

file con i dati di input ed output relativi all'analisi dello scatolare in corrispondenza della sezione "muri tipo 1". L'analisi è stata condotta col programma SCAT v. 10 della Aztec Informatica.

#### \Opera H07 \ Muro tratto 3.rtf

file con i dati di input ed output relativi all'analisi del muro di sostegno "muri tipo 2" posto a lato del rilevato autostradale. L'analisi è stata condotta col programma MAX v. 10 della Aztec Informatica.

#### \Opera H07 \ Muro tratto 4.rtf

file con i dati di input ed output relativi all'analisi del muro di sostegno "muri tipo 3" posto a lato del rilevato autostradale. L'analisi è stata condotta col programma MAX v. 10 della Aztec Informatica.

## **OPERA H - 08**

#### \Opera H08 \TELAIO.\$2k

file con i dati input del modello numerico del ponticello di luce 8.00m, la cui analisi è stata eseguita col programma SAP2000 v.15 della CSI.

#### \Opera H08 \TELAIO.S2k

file con i dati output del modello numerico del ponticello di luce 8.00m, la cui analisi è stata eseguita col programma SAP2000 v.15 della CSI.

#### \Opera H08 \scat 350.rtf

file con i dati di input ed output relativi all'analisi del ponticello scatolare di luce 3.50m (analisi n. 1, in condizioni statiche e sismiche). L'analisi è stata condotta col programma SCAT v. 10 della Aztec Informatica.

#### \Opera H08 \scat 350 FRENAMENTO.rtf

file con i dati di input ed output relativi all'analisi del ponticello scatolare di luce 3.50m (analisi n. 2, in condizioni di frenamento). L'analisi è stata condotta col programma SCAT v. 10 della Aztec Informatica.

## **OPERA H - 11**

#### \Opera H11 \trave 1.\$2k

file con i dati input del modello numerico semplificato della soletta dello scatolare interrato in semplice appoggio, la cui analisi è stata eseguita col programma SAP2000 v.15 della CSI.

#### \Opera H11 \trave 1.S2k

file con i dati output del modello numerico semplificato della soletta dello scatolare interrato in semplice appoggio, la cui analisi è stata eseguita col programma SAP2000 v.15 della CSI.

#### \Opera H11 \trave carico 3.\$2k

file con i dati input del modello numerico semplificato della soletta dello scatolare interrato incastrato ad un'estremità, la cui analisi è stata eseguita col programma SAP2000 v.15 della CSI.

#### \Opera H11 \trave carico 3.S2k

file con i dati output del modello numerico semplificato della soletta dello scatolare interrato incastrato ad un'estremità, la cui analisi è stata eseguita col programma SAP2000 v.15 della CSI.

## **OPERA H - 13**

#### \Opera H13 \SCAT sezione CENTRALE.rtf

file con i dati di input ed output relativi all'analisi dello scatolare in corrispondenza della "sezione centrale". L'analisi è stata condotta col programma SCAT v. 10 della Aztec Informatica.

#### \Opera H13 \ Muro ala PARAMENTO.rtf

file con i dati di input ed output relativi all'analisi del muro di sostegno (massime sollecitazioni nella parete verticale). L'analisi è stata condotta col programma MAX v. 10 della Aztec Informatica.

#### \Opera H13 \ Muro ala.rtf

file con i dati di input ed output relativi all'analisi del muro di sostegno (condizione più gravosa per le verifiche di stabilità). L'analisi è stata condotta col programma MAX v. 10 della Aztec Informatica.

#### \Opera H13 \ Muro ala urto.rtf

file con i dati di input ed output relativi all'analisi del muro di sostegno (condizione con urto in sommità della parete). L'analisi è stata condotta col programma MAX v. 10 della Aztec Informatica.

## **OPERA H - 15**

#### \Opera H15 \scatolare.rtf

file con i dati di input ed output relativi all'analisi dello scatolare in corrispondenza della "sezione centrale". L'analisi è stata condotta col programma SCAT v. 10 della Aztec Informatica.

#### \Opera H15 \uscita.rtf

file con i dati di input ed output relativi all'analisi dello scatolare in corrispondenza della "sezione ingresso e uscita". L'analisi è stata condotta col programma SCAT v. 10 della Aztec Informatica.

#### \Opera H15 \Muro tipo 1a max param + urto.rtf

file con i dati di input ed output relativi all'analisi del muro di sostegno "muri tipo 1a" (condizione con urto in sommità della parete). L'analisi è stata condotta col programma MAX v. 10 della Aztec Informatica.

\Opera H15 \Muro tipo 1a max paramento.rtf

file con i dati di input ed output relativi all'analisi del muro di sostegno "muri tipo 1a" (massime sollecitazioni nella parete verticale). L'analisi è stata condotta col programma MAX v. 10 della Aztec Informatica.

#### \Opera H15 \Muro tipo 1a.rtf

file con i dati di input ed output relativi all'analisi del muro di sostegno "muri tipo 1a" (condizione più gravosa per le verifiche di stabilità). L'analisi è stata condotta col programma MAX v. 10 della Aztec Informatica.

#### \Opera H15 \Muro tipo 1b max paramento + urto.rtf

file con i dati di input ed output relativi all'analisi del muro di sostegno "muri tipo 1b" (condizione con urto in sommità della parete). L'analisi è stata condotta col programma MAX v. 10 della Aztec Informatica.

#### \Opera H15 \Muro tipo 1b max paramento.rtf

file con i dati di input ed output relativi all'analisi del muro di sostegno "muri tipo 1b" (massime sollecitazioni nella parete verticale). L'analisi è stata condotta col programma MAX v. 10 della Aztec Informatica.

#### \Opera H15 \Muro tipo 1b.rtf

file con i dati di input ed output relativi all'analisi del muro di sostegno "muri tipo 1b" (condizione più gravosa per le verifiche di stabilità). L'analisi è stata condotta col programma MAX v. 10 della Aztec Informatica.

#### \Opera H153 \Muro tipo 2.rtf

file con i dati di input ed output relativi all'analisi del muro di sostegno "muri tipo 2". L'analisi è stata condotta col programma MAX v. 10 della Aztec Informatica.